## PLANILLA DE ABERTURAS

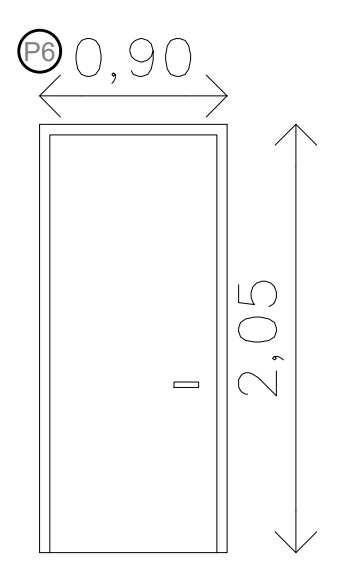

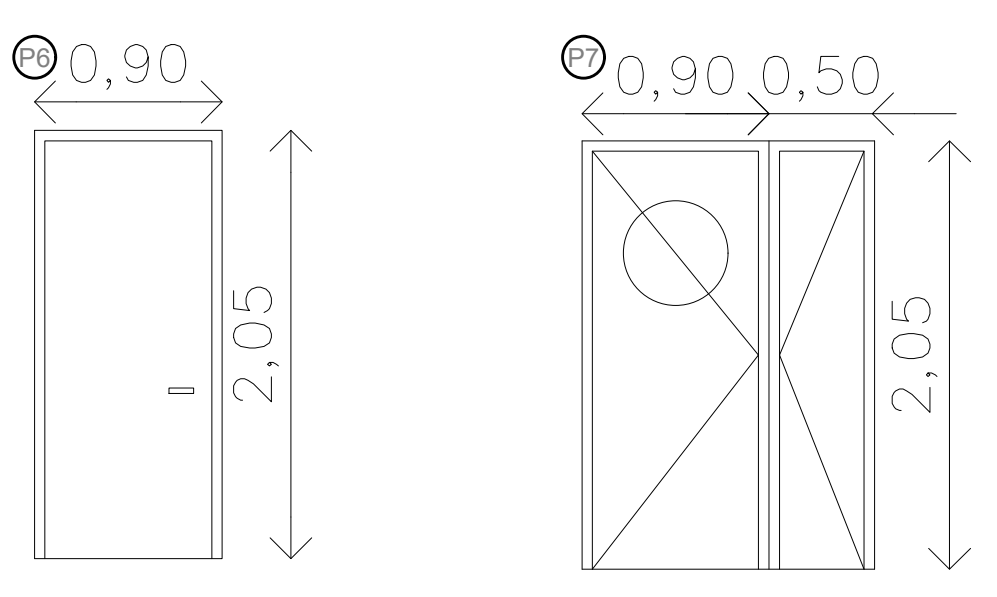

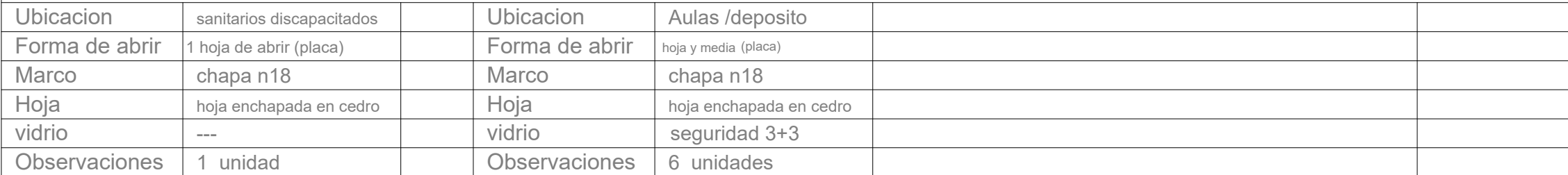

 $Ca$ 

 $\vert$  Para su fabricac medida en la obr

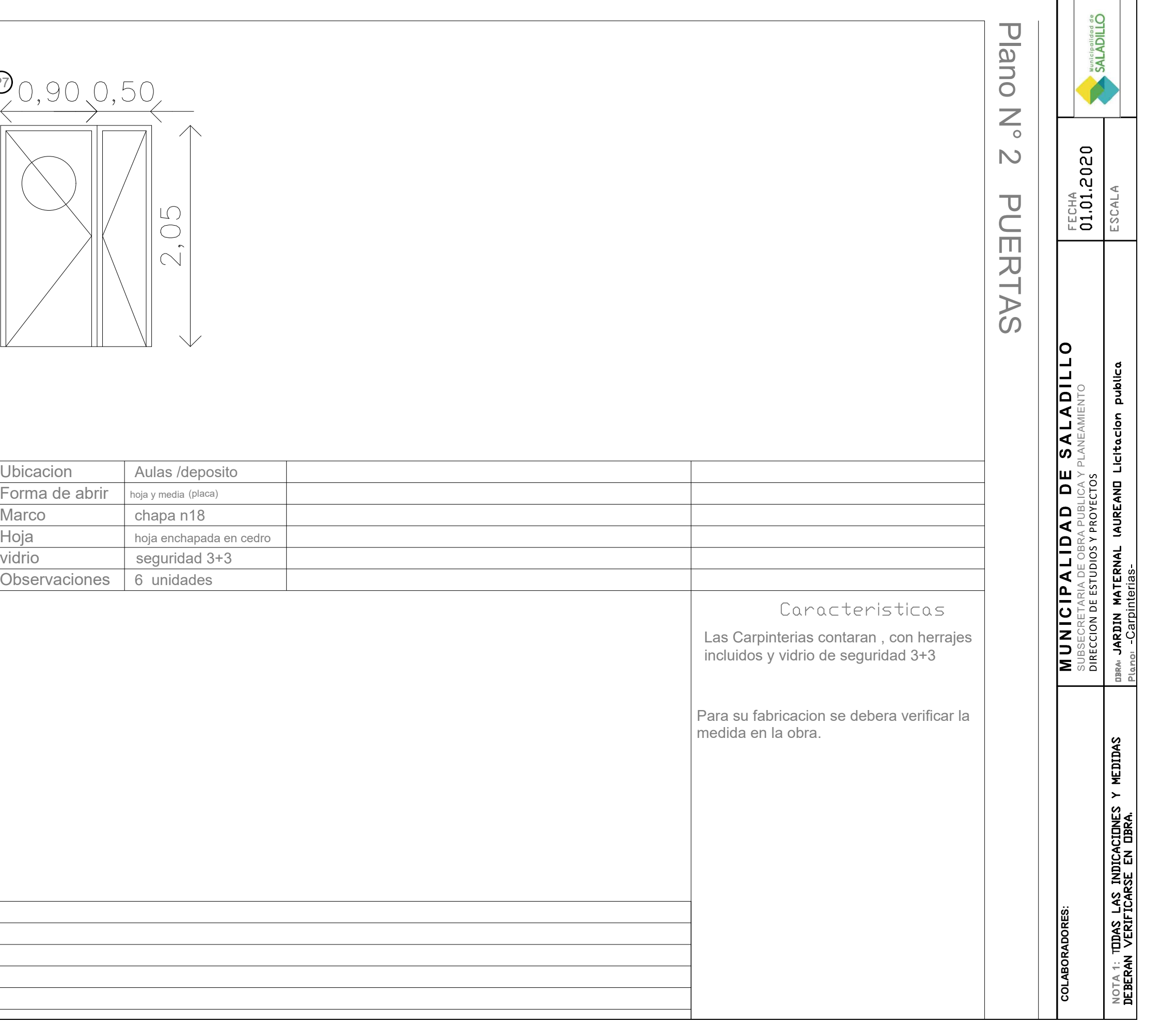